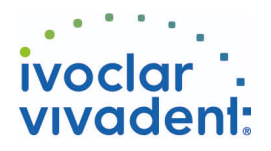

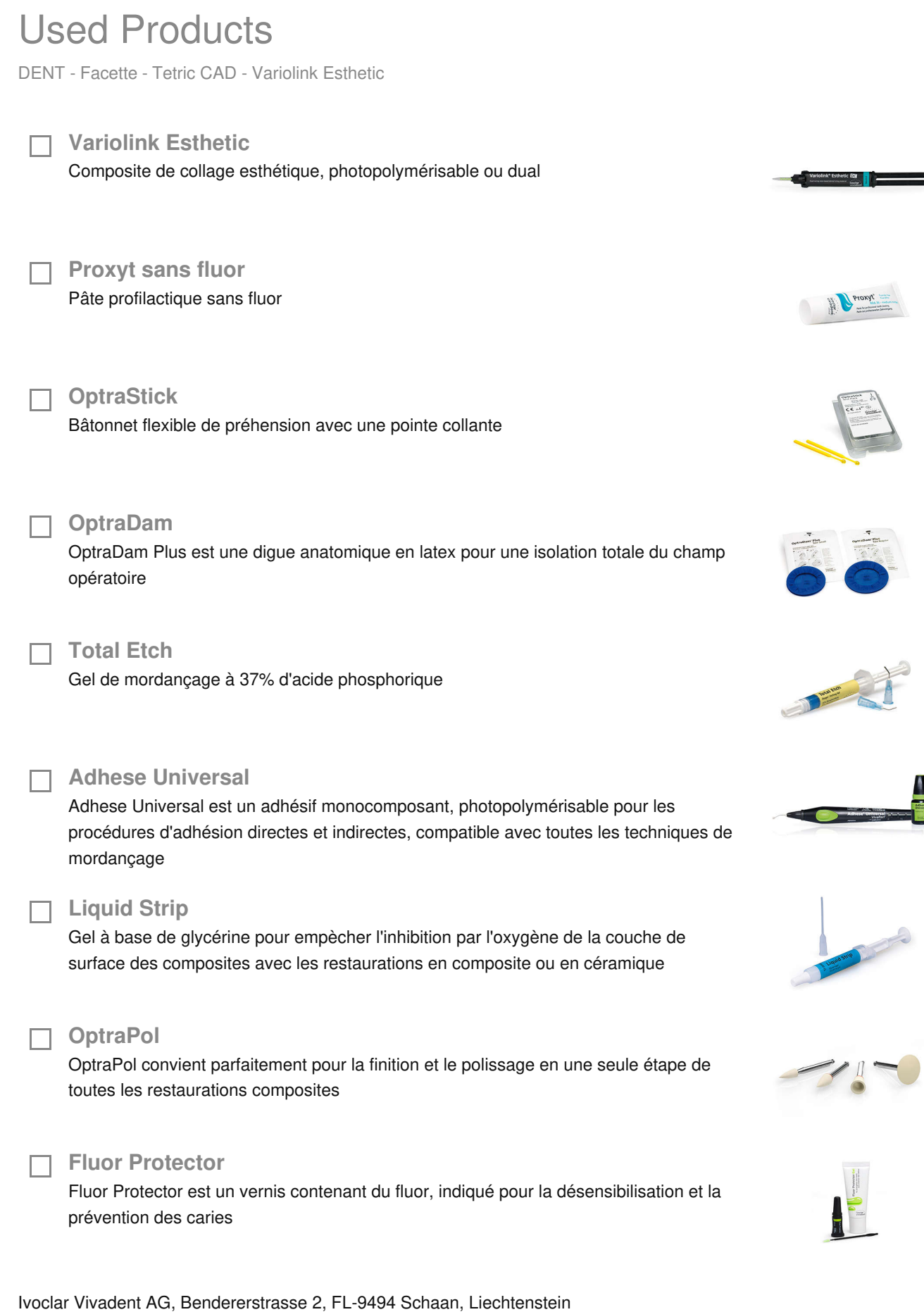

www.ivoclarvivadent.com, Phone +4232353535, Fax +4232353360 Veuillez respecter le mode d'emploi correspondant.

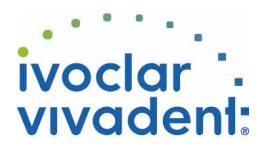

## Flowchart Variolink Esthetic

DENT - Facette - Tetric CAD - Variolink Esthetic

## **1 Dépose de la provisoire**

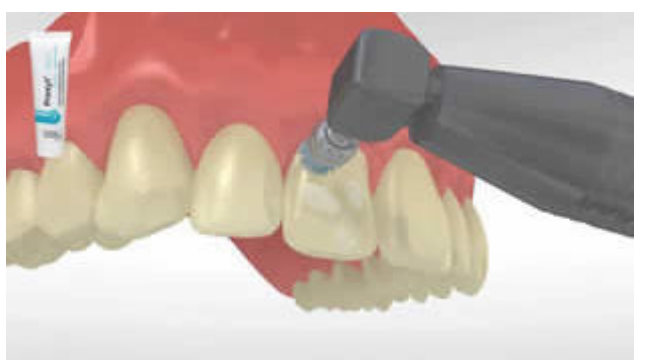

Déposer la restauration provisoire. Si nécessaire, retirer les résidus de colle provisoire de la préparation à l'aide d'une brosse à polir et d'une pâte de nettoyage exempte d'huile et de fluor (ex. **Proxyt sans fluor**). Ensuite, sécher la préparation avec de l'air exempt d'huile et d'eau.

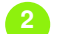

**2 Essayage de la restauration**

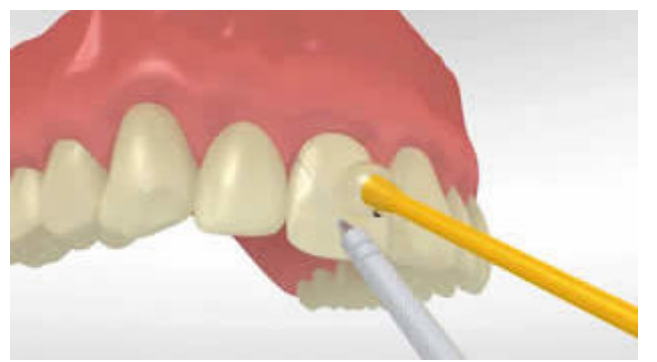

Essayer la restauration définitive. À ce stade, contrôler la teinte, l'ajustage et l'occlusion.

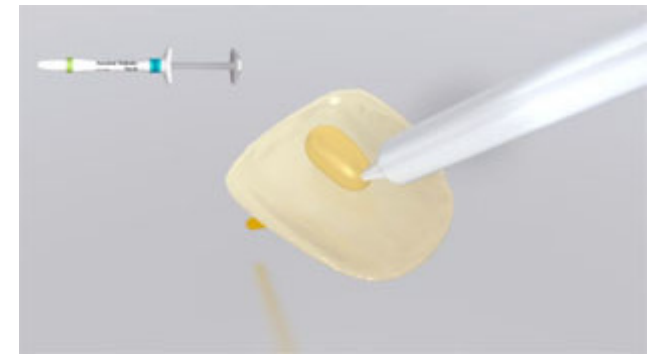

Afin d'évaluer l'effet global de la restauration, il est possible d'utiliser les pâtes d'essayage **Variolink Esthetic Try-In**. Après l'essayage, rincer soigneusement la restauration au spray d'eau et sécher à l'air sec exempt d'huile.

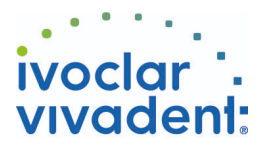

## **3 Pré-traitement de la restauration**

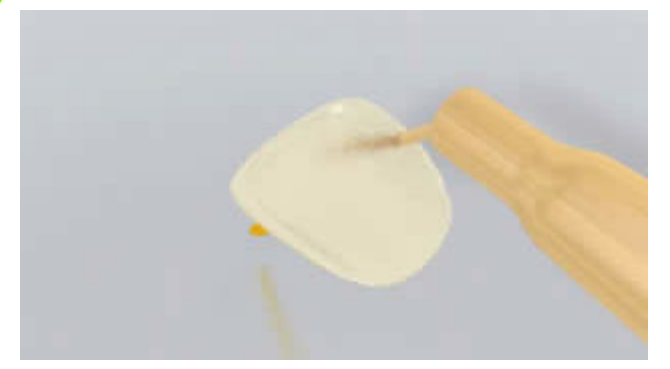

Sabler la surface de liaison à l'oxyde d'aluminium 50 – 100 μm à 1 – 1,5 bar de pression. Nettoyer la restauration dans un bain à ultrasons avec 70% d'éthanol.

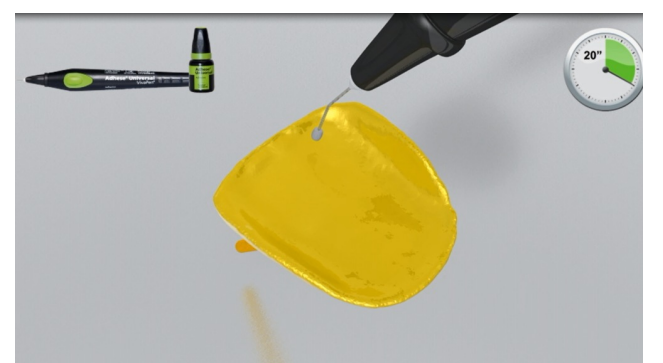

Appliquer Adhese Universal sur la surface conditionnée et brosser pendant 20 secondes.

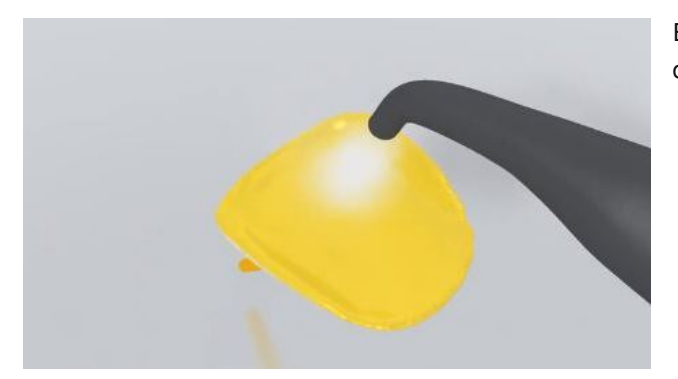

Ensuite, disperser Adhese Universal avec de l'air sec exempt d'huile.

**4 Isolation et nettoyage de la préparation**

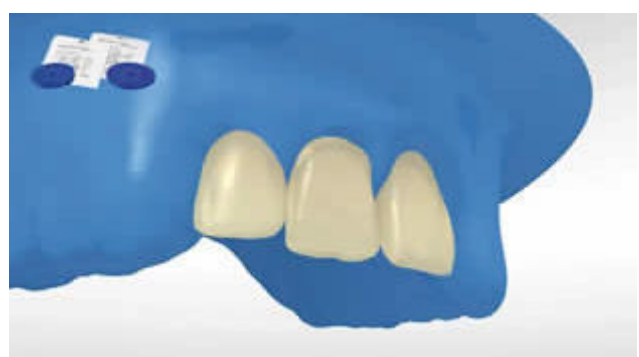

L'isolation relative du champ opératoire, de préférence avec **OptraDam** ou, à défaut, des tampons absorbants et une pompe à salive, est indispensable.

Ivoclar Vivadent AG, Bendererstrasse 2, FL-9494 Schaan, Liechtenstein www.ivoclarvivadent.com, Phone +4232353535, Fax +4232353360 Veuillez respecter le mode d'emploi correspondant.

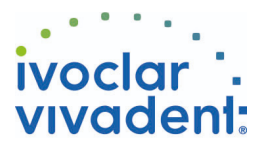

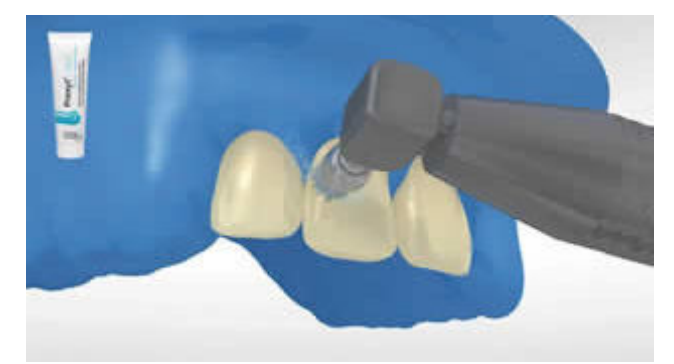

Nettoyer la préparation à l'aide d'une brossette à polir et une pâte de nettoyage exempte d'eau et de fluor (ex. **Proxyt sans fluor**). Puis rincer au spray d'eau. Ensuite, sécher à l'air exempt d'eau et d'huile. Éviter de dessécher.

**5 Pré-traitement de la restauration et application de l'adhésif**

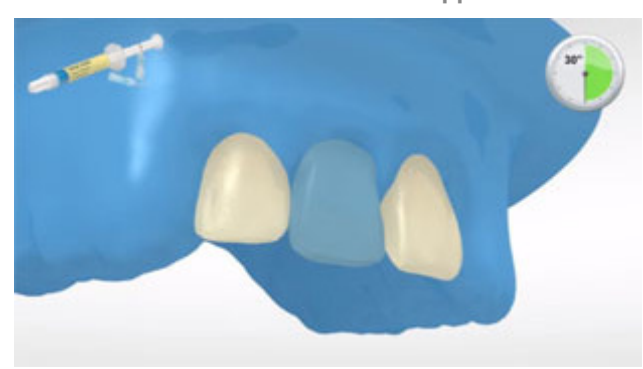

Appliquer **Total Etch** (gel à l'acide phosphorique à 37%) d'abord sur l'émail, puis sur la dentine (si cela doit être le cas). Laisser agir l'acide phosphorique pendant 15 à 30 secondes sur l'émail, et 10 à 15 secondes sur la dentine.

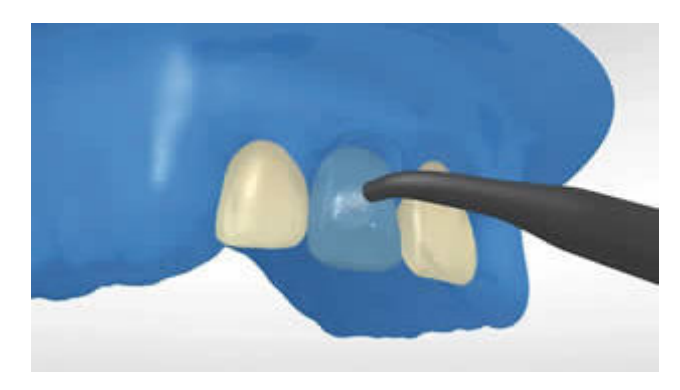

Puis rincer abondamment à l'eau pendant au moins 5 secondes et sécher à l'air comprimé jusqu'à ce que les surfaces d'émail mordançé prennent un aspect blanc crayeux.

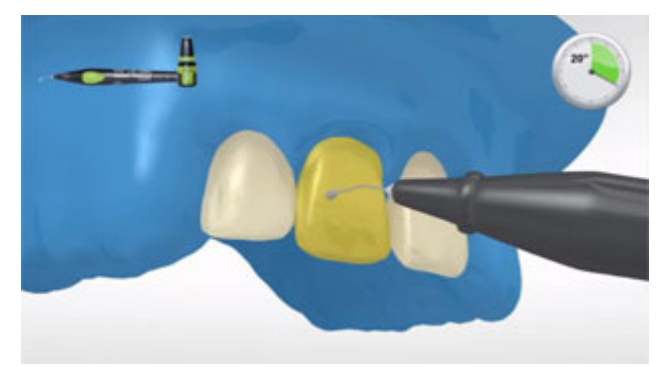

En commençant par l'émail, recouvrir d'**Adhese Universal** les surfaces dentaires à traiter. Brosser l'adhésif sur les surfaces pendant au moins 20 secondes.

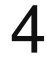

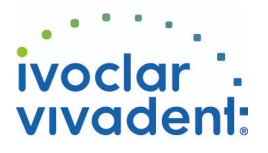

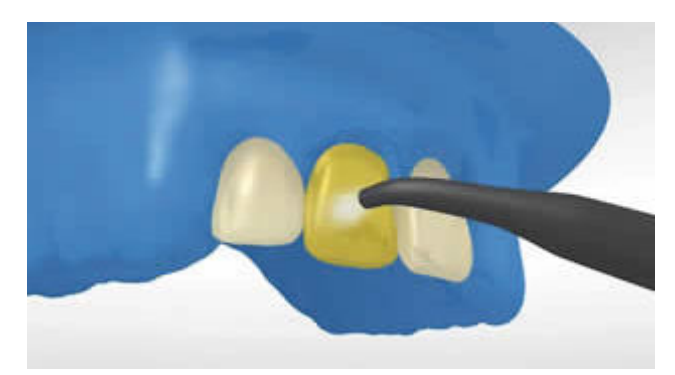

Répartir **Adhese Universal** à l'air sec exempt d'huile jusqu'à obtenir un film brillant et immobile. Eviter les surépaisseurs.

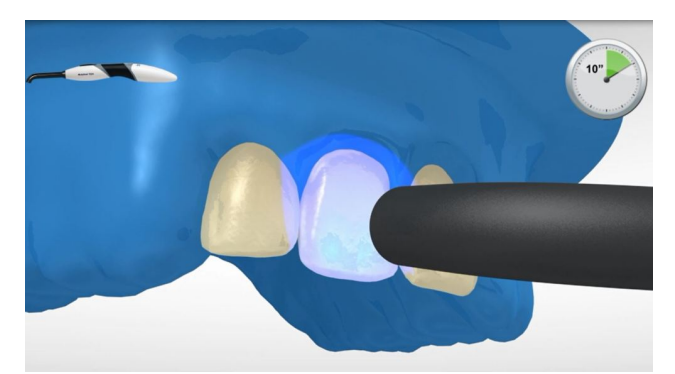

Photopolymériser **Adhese Universal** pendant 10 secondes avec une intensité lumineuse d'au moins 500 mW/cm<sup>2</sup> (ex. **Bluephase Style**).

**6 Solidarisation de la restauration à l'aide de Variolink Esthetic**

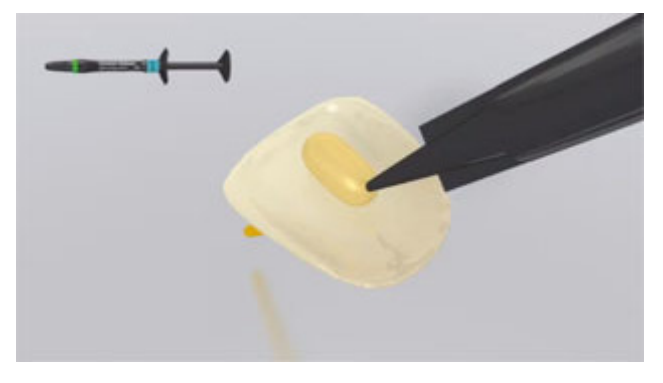

Appliquer **Variolink Esthetic LC** à l'aide de l'embout d'application ou d'une brossette/spatule directement dans l'intrados de la restauration.

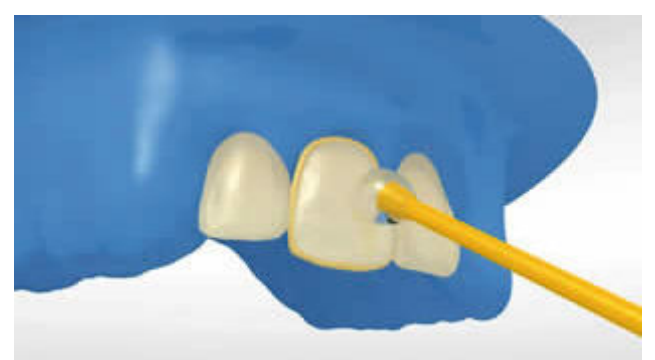

Placer la restauration et la maintenir en exerçant une pression légère et constante.

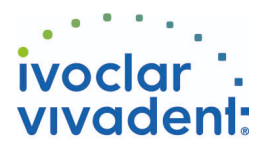

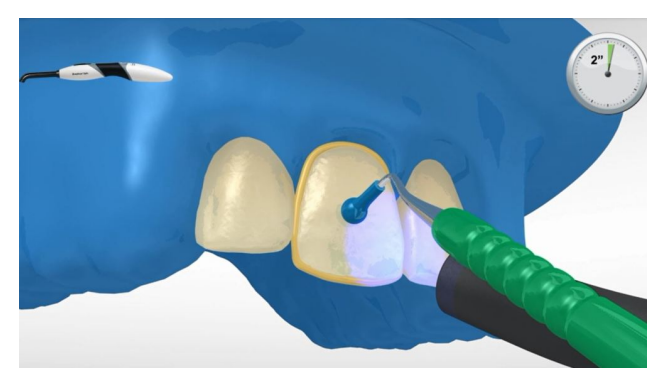

Photopolymériser les excès de matériau à l'aide d'une lampe à photopolymériser (intensité lumineuse ≥ 500mW/cm²; ex. **Bluephase Style**) pendant **2 secondes** à une distance de 10 à 15 mm en faisant courir l'embout lumineux le long du joint de collage.

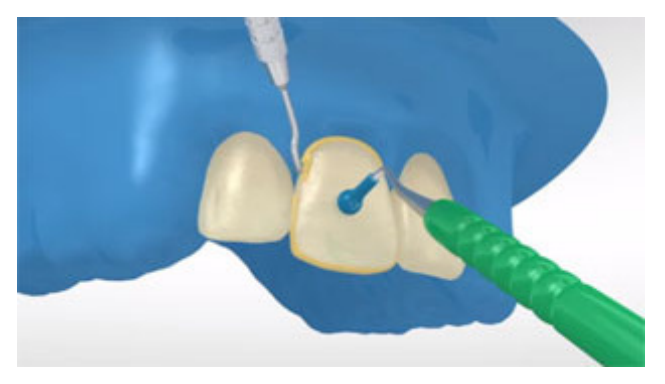

Les excès de matériau, de la consistance d'un gel, se retirent facilement à l'aide d'un instrument à détartrer.

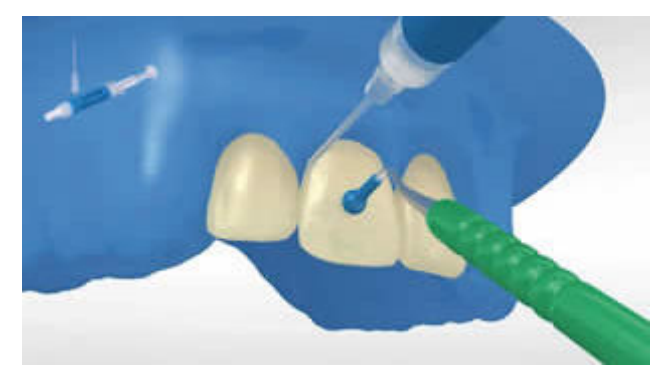

Comme tous les sytèmes composites, **Variolink Esthetic** est sujet à la couche inhibée. Pour éviter cela, il est conseillé de recouvrir les limites de la restauration avec un gel glycériné (ex**. Liquid Strip**) immédiatement après avoir retiré les excès de colle.

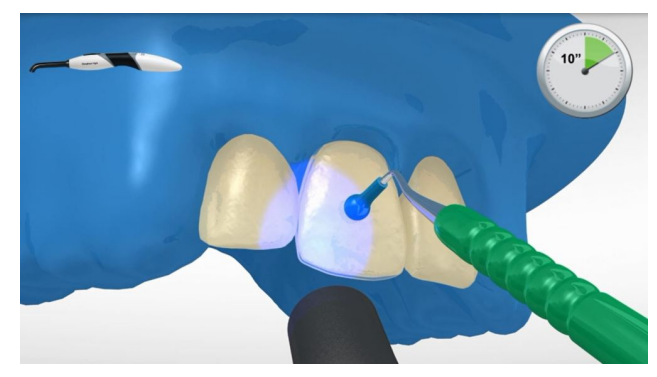

Si l'on utilise une lampe d'une intensité lumineuse d'au moins 1000 mW/cm², photopolymériser le composite pendant 10 sec par mm d'épaisseur par couche (ex. **Bluephase Style**).

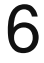

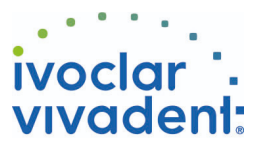

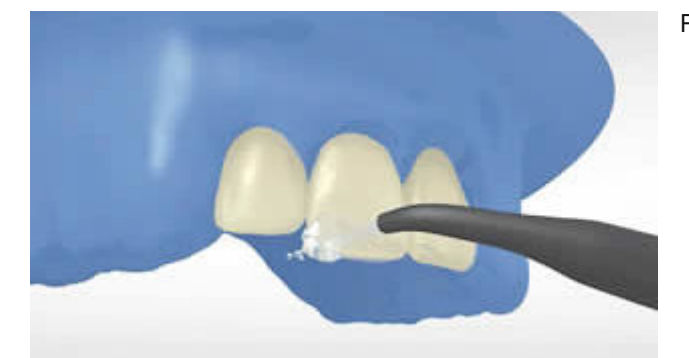

Rincer **Liquid Strip** et retirer la digue.

**7 Finition de la restauration terminée**

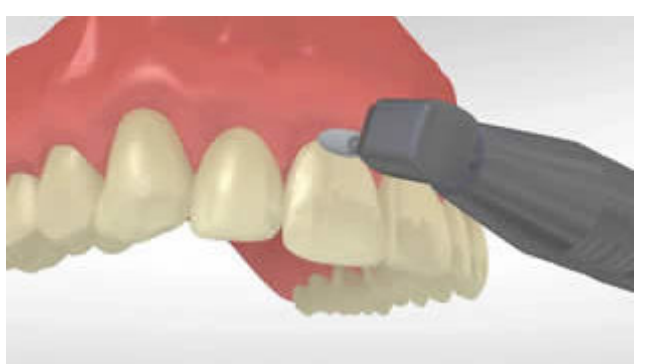

Adapter les zones proximales à l'aide de strips de finition et de polissage. Contrôler l'occlusion et les mouvements fonctionnels, et adapter si nécessaire. Polir les limites marginales de la restauration à l'aide de polissoirs (**OptraPol**) ou de disques.

**8 Application de fluor sur les dents**

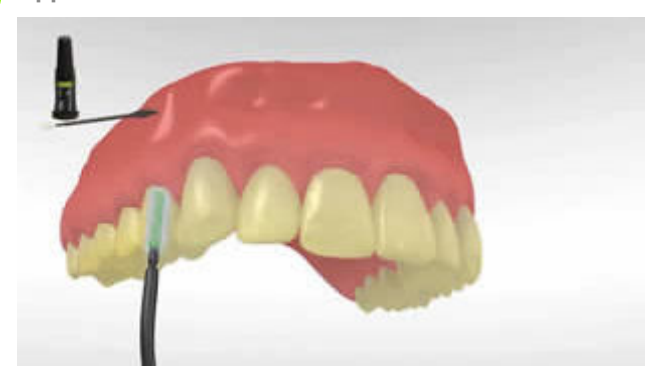

Appliquer une fine couche de**Fluor Protector** à l'aide d'une Vivabrush ou d'une brossette, et répartir de manière régulière. Sécher le vernis à l'air.